# **Приложение к конспекту НОД с использованием ЦОС «ПиктоМир»**

## **Карточки подсказки:**

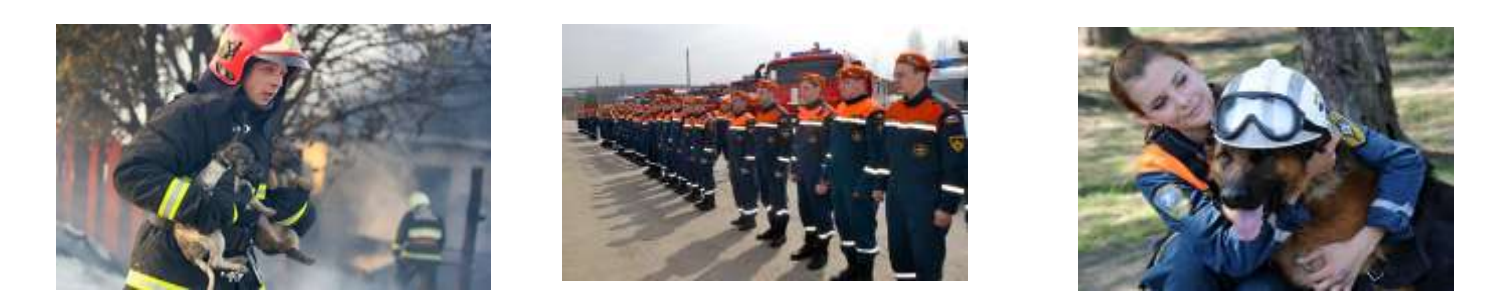

*Задание № 1. Дидактическая игра «Реальный робот Ползун».*

*На мольберте расположена карточка - символ робота Ползуна, изображение игрового поля. Схема прохождения маршрута. На столе - сочленяемые коврики в соответствии со схемой, карточки «финиш» и «начальное положение робота», программа для управления роботом, звуковой пульт, робот Ползун.*

#### **«Схема игрового поля»:**

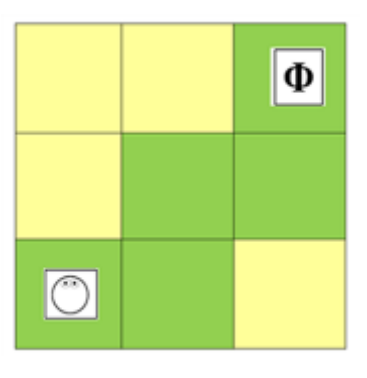

## **Карточка «Начальное положение робота: Карточка «Финиш»:**

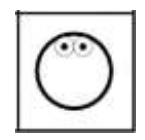

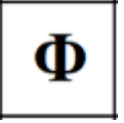

#### **«Программа-лента»:**

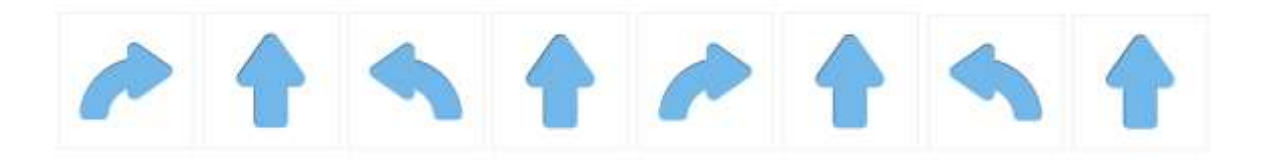

#### Задание № 2. Дидактическая игра «Опасные ситуации»:

*Дети подходят к столу, на котором лежат картинки с изображением опасных ситуаций и выкладывают* рядом с картинками номера по которым нужно звонить в каждом конкретном случае (*дети работают в команде) картинка № 1 «В машину скорой помощи грузят пострадавшего-103», картинка № 2 «Пожарные тушат пожар-101», картинка № 3 «Полицейские ловят преступника-02».*

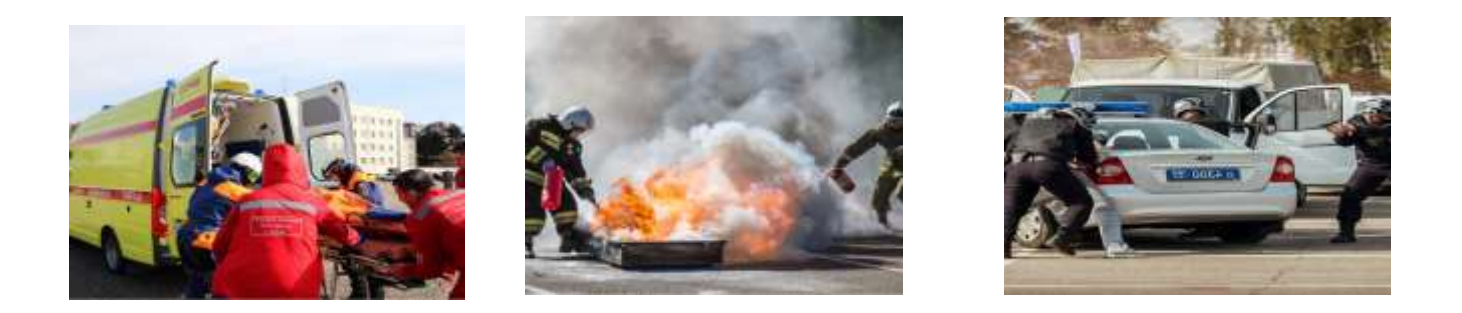

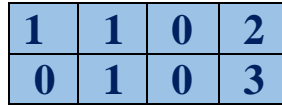

**Задание № 3. Компьютерная игра «Роботы помощники» (дети работают за планшетами).**  *Включают планшет кнопкой, которая находится слева. У нас есть роботы помощники. Какой нужен робот помощник в первой ситуации (робот врач), какой нужен робот помощник во второй ситуации (робот регулировщик), какой нужен робот помощник в третьей ситуации (робот пожарный).*

*Правила работы - кликнув левой кнопкой мыши по значку, расположенному в углу слайда, осуществляется переход на следующий слайд; кликнув левой кнопкой мыши по значку, расположенному в углу слайда, осуществляется переход на предыдущий слайд.*

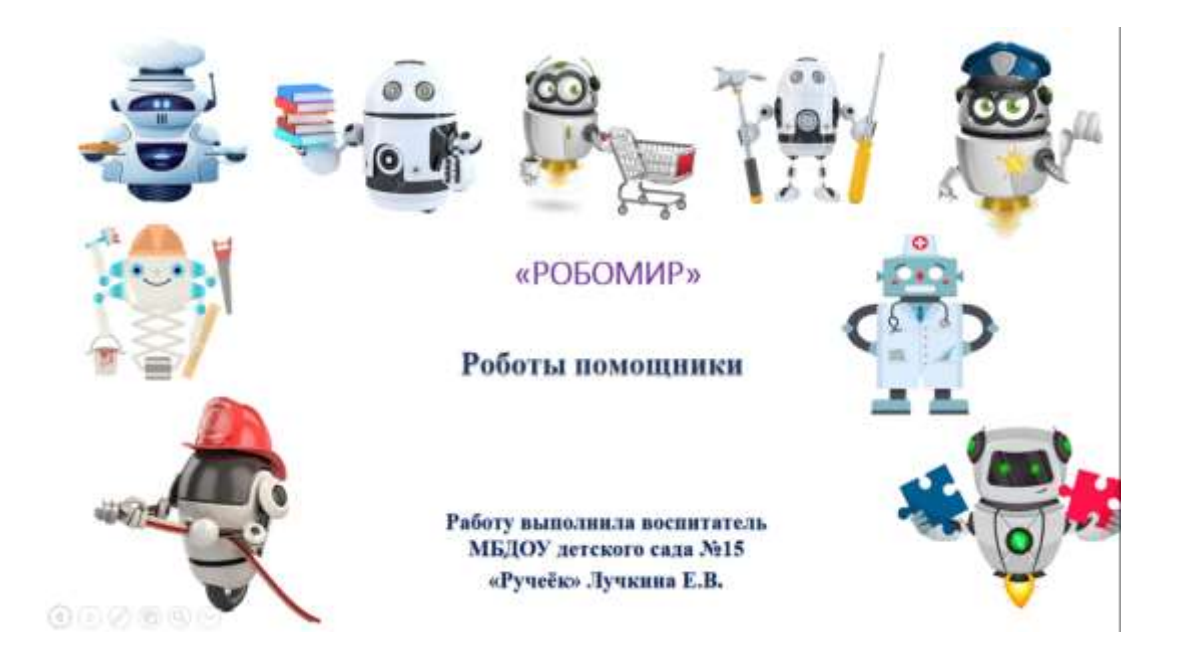

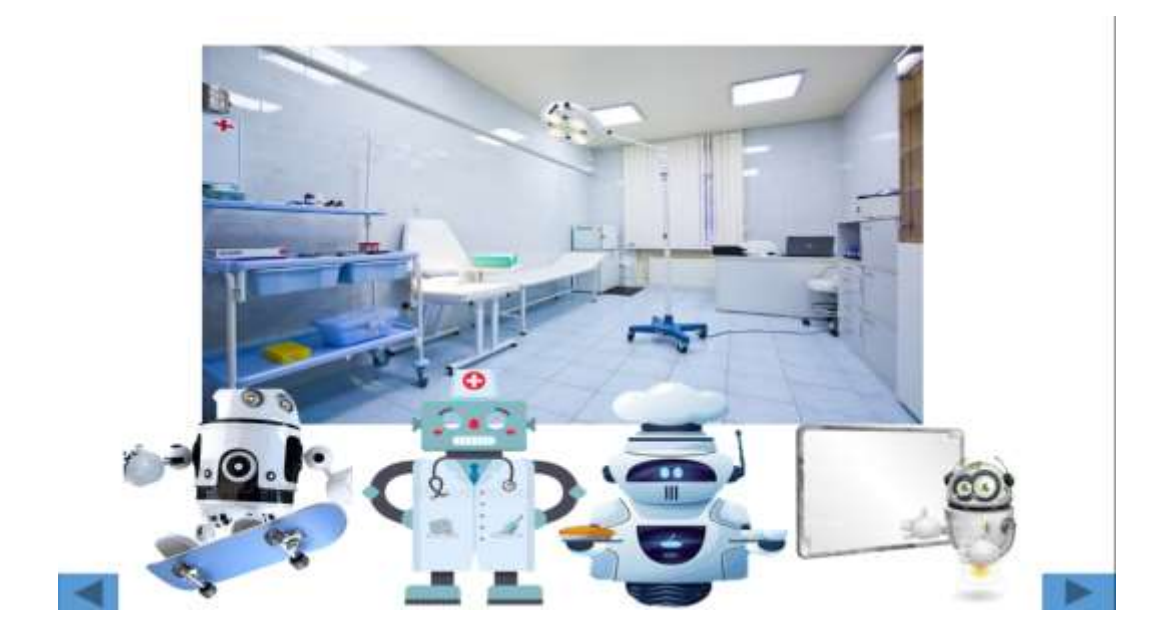

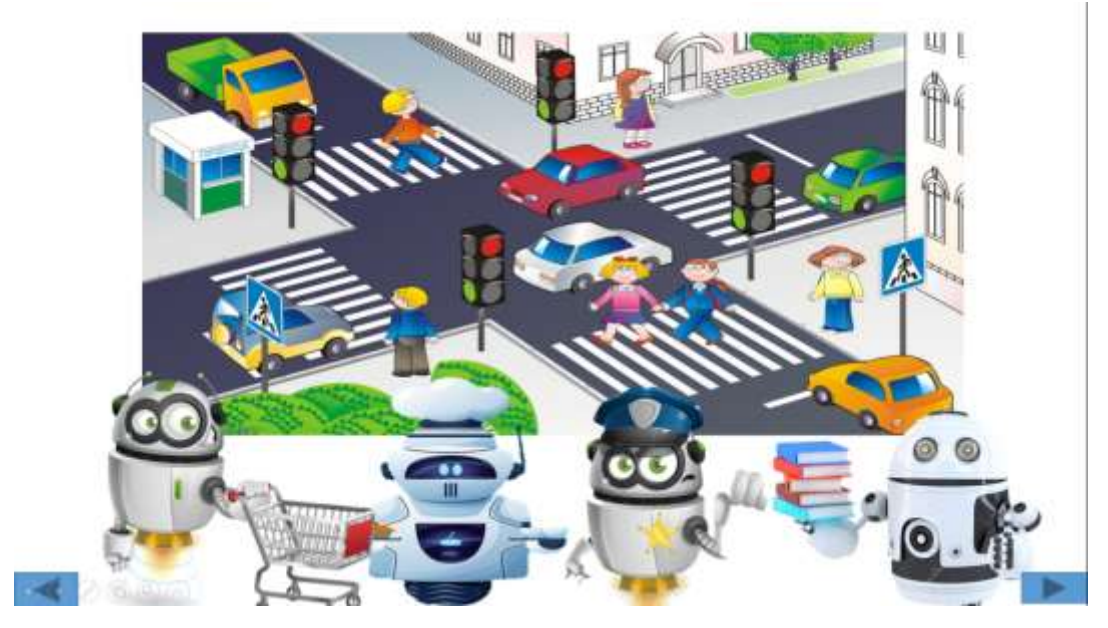

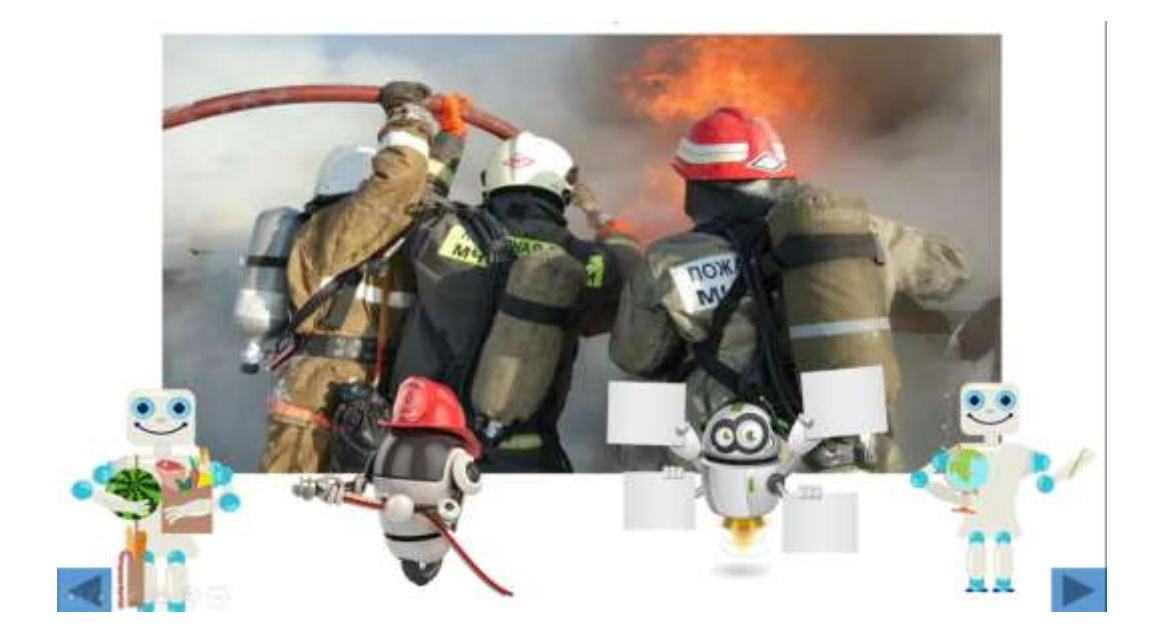

*Продуктивная деятельность – аппликация «Визитная карточка МЧС».* Дети наклеивают на шаблон номер 112 *(дети работают за столом).*

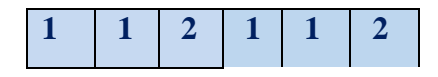

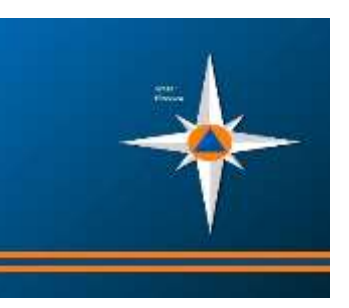

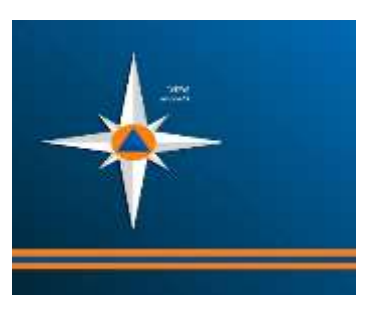